# **APPENDIX III – CORRECTIONS**

This appendix contains corrections to this ICD. Changes and additions are indicated by highlighted text. Deletions are indicated by struckthrough text. These pages supercede the corresponding sections within the document. Changes included here will be incorporated into the next revision of the ICD.

This appendix will be updated periodically. Visit the CIGI web site (http://cigi.sourceforge.net) for the latest version.

The list below gives the sections and page numbers that contain the corrections, describes each change, and provides the revision date for each change.

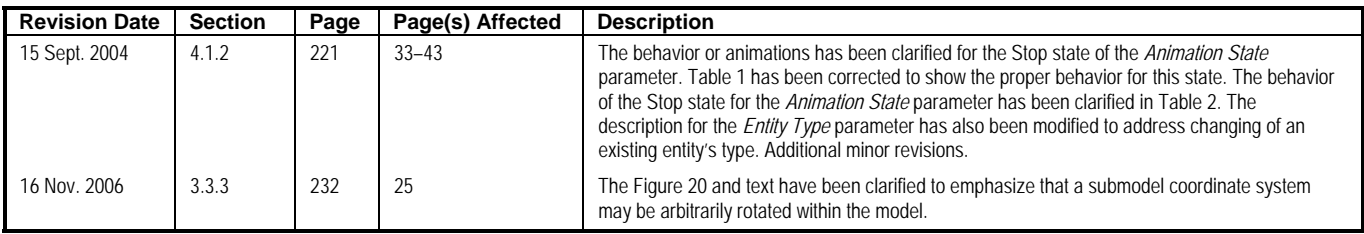

## **4.1.2 Entity Control**

The **Entity Control** packet is used to control position, attitude, and other attributes describing an entity's state. This packet applies to all entities in the simulation, including the Ownship.

Each entity is identified by a unique identifier called the Entity ID. When the Host sends an **Entity Control** packet to the IG, the IG sets the state of the entity object corresponding to the value of the *Entity ID* parameter. If the specified entity does not exist, the IG will create it.

When the IG creates an entity, it makes a copy of the geometry corresponding to the value of the *Entity Type* parameter. This copy exists as a unique and independent tree within the scene graph; therefore, any operations that modify an entity's tree (e.g., part articulations) affect only that entity and its children.

Figure 25 illustrates unique Entity IDs being assigned to multiple entities of the same type. The number assignments in this example are hypothetical.

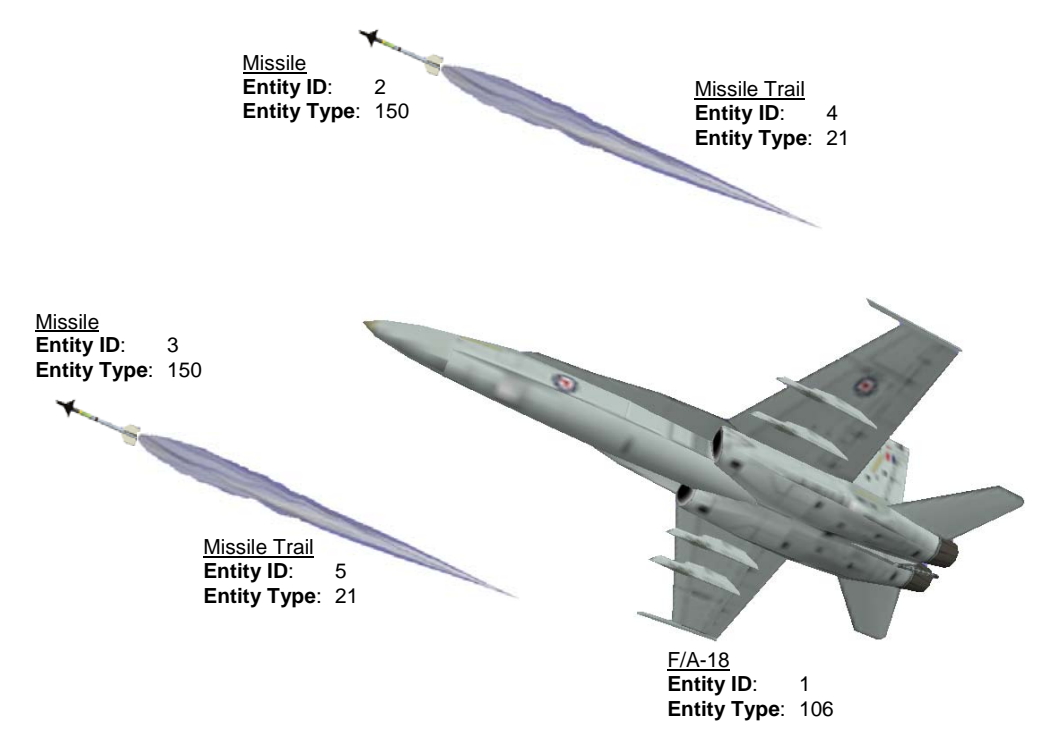

**Figure 25 – Example of Entity Definitions** 

Entities can be attached to one another in a hierarchical relationship. In such a hierarchy, a child entity's position is specified relative to its parent's coordinate system. The Host needs only to control the parent entity in order to move all lower entities in the hierarchy as a group. No explicit manipulation of a child entity is necessary unless its position and attitude change with respect to its parent.

In the example above, the missiles and missile trails could be maneuvered in one of two ways. First, each missile and missile trail could be controlled uniquely, requiring the host to provide position and attitude data for each of the four entities. The simpler and typically preferred way would be to establish a parent-child relationship for each missile and missile trail pair. Each missile could be attached to the aircraft until launched, at which time the missile would be detached from its parent and promoted to a top-level entity. Each top-level missile would then possess its own independent hierarchy, which would be manipulated independently from the aircraft. Figure 26 illustrates the parent-child hierarchy before and after a missile is launched:

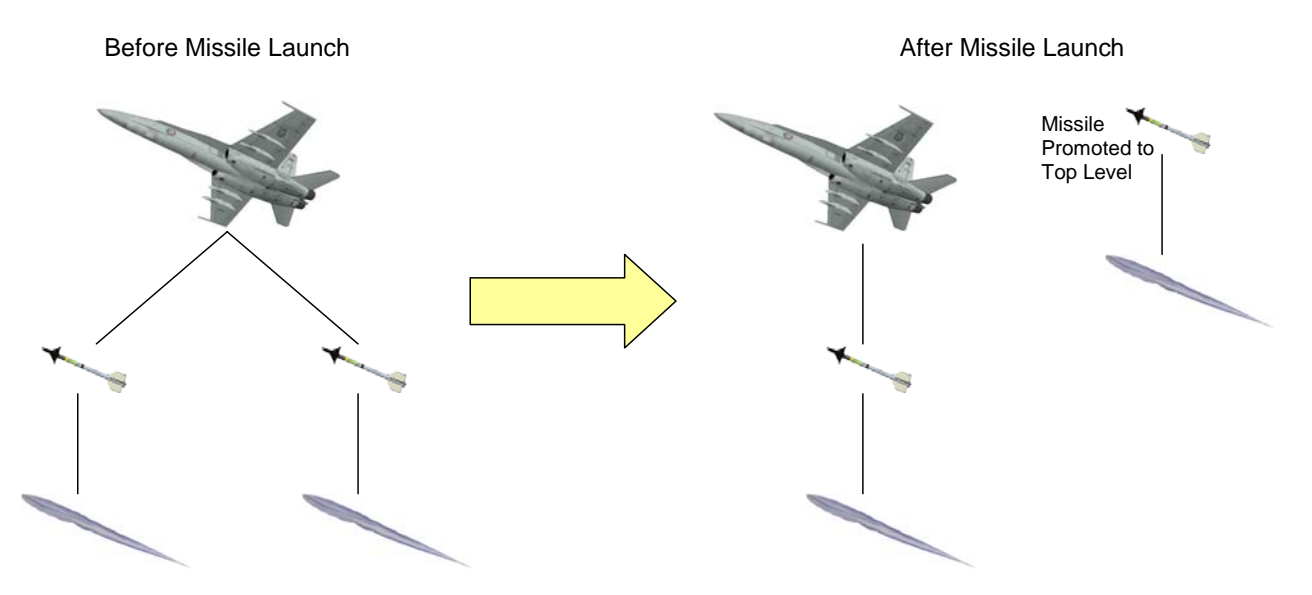

**Figure 26 – Example of Child Entity Detachment** 

The *Attach State* parameter of the **Entity Control** packet determines whether an entity is attached to a parent. If this parameter is set to Attach (1), the entity is attached to the entity specified by the *Parent ID* parameter.

The *Entity State* field is used to control when an entity is visible and when its geometry is loaded and unloaded. When an entity is created, the *Entity State* field can be set to Active to specify that the entity should be added to the scene as soon as the model geometry is loaded. The entity and any children can be made invisible at any time by setting *Entity State* to Inactive/Standby. When the entity is no longer needed, *Entity State* can be set to Destroyed to direct the IG to unload the geometry and free any memory allocated for the entity. Any children attached to the entity are also destroyed.

Models can be preloaded to increase the speed at which they can be initially displayed. For example, when an aircraft fires a missile, a new entity would need to be created for that missile. Unless the missile geometry is cached, the IG must load the model from its hard disk. Because of its tremendous speed, the missile might fly a significant distance (and possibly beyond visual range) before the disk I/O can be completed. By preloading the entity, the geometry can already exist in memory and be instantly activated within the scene graph when needed. To accomplish this, the *Entity State* flag could be set to Inactive/Standby when the missile is created. Later, when the missile is needed, an **Entity Control** packet for that entity would be sent containing the proper positional data and with the *Entity State* flag set to Active.

An entity can also be made invisible by setting the *Alpha* parameter to zero (0). This parameter specifies an alpha value to be applied to the entity's geometry. The *Inherit Alpha* parameter indicates whether a child entity's alpha value is combined with that of its parent. For example, a missile attached to the wing of an aircraft would typically be made invisible when the aircraft is destroyed, so its *Inherit Alpha* attribute would be set to Inherited (1). An explosion or similar animation attached to that aircraft, however, would typically linger after the aircraft's destruction, so its *Inherit Alpha* attribute would be set to Not Inherited (0).

Note that setting the *Entity State* parameter to Inactive/Standby is not equivalent to setting the *Alpha* parameter to zero (0). The *Entity State* parameter enables or disables the entity geometry in the scene graph. The entity would not be included in line of sight and collision testing, nor would any transformations be applied. Any children would also be disabled. The *Alpha* parameter, on the other hand, merely affects the opacity of the specified entity.

The positions of top-level entities (i.e., those entities that are not children) are always specified as a geodetic latitude, longitude, and altitude (see Section 3.3.1.1). The positions of child entities are always specified with respect to the parents' NED body coordinate system (see Section 3.3.2).

In certain instances, it is desirable for the IG to "clamp" the entity to the surface of the terrain. This can be used as an alternative to using HOT requests and responses to determine ground elevation and slope below the entity. If the *Ground/Ocean Clamp* parameter is set to Non-Conformal (1) or Conformal (2), the *Altitude* parameter specifies an offset above the ground or sea surface height. This is useful for specifying the vertical distance from an automobile's reference point to its wheels, for instance, or from a ship's reference point to its waterline. Similarly, *Roll* and *Pitch* specify rotational offsets if ground or ocean clamping is enabled.

The *Animation State* parameter is used to control the playback state of animation entities. To start the animation sequence, the Host will send an **Entity Control** packet with its *Entity State* set to Active and its *Animation State* parameter to either Play or Resume. The Host may explicitly stop the animation at any time by setting the *Animation State* to Stop. Setting the parameter to Pause freezes the animation sequence at the current frame. Setting the parameter to Resume in a subsequent frame will resume the animation from its paused state; setting it to Play will play the animation again from its initial state. Setting *Animation State* to Play during playback will restart the animation.

Note that setting the *Animation State* parameter to Stop will have different effects on different types of animations. Frame-based animations may simply stop, or begin a termination sequence if such a sequence has been defined, at the current frame. Emitter-based animations (e.g., missile trails and particle systems) will stop producing new particles or segments; however, existing particles or segments will continue to decay normally. Stopping an animation does not implicitly remove it from the scene unless the *Entity State* parameter is set to Inactive/Standby or Destroyed.

The following table summarizes the animation behavior:

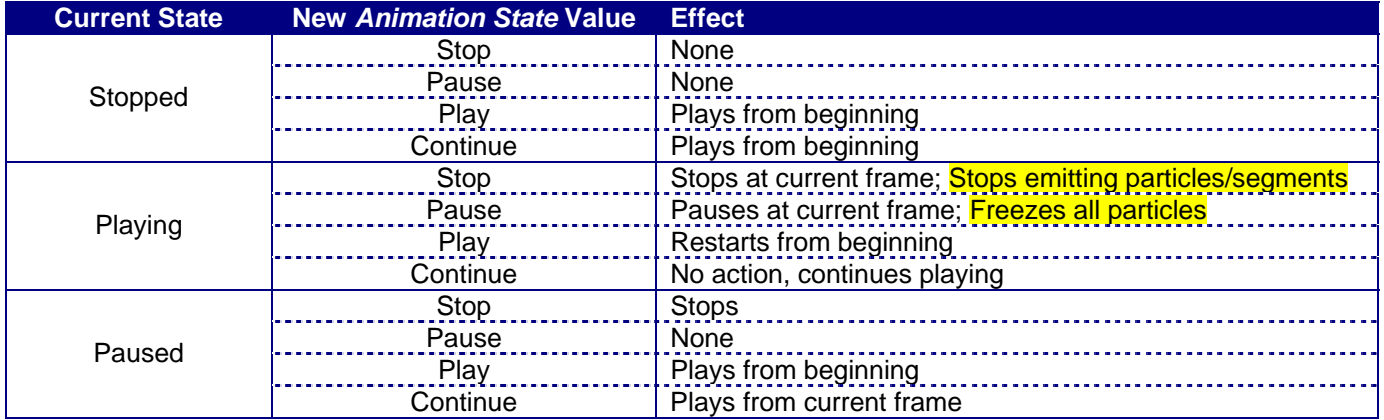

## **Table 5 – Animation State Summary**

If an animation has been built with a limited duration, and if the *Animation Loop Mode* parameter is set to One-Shot, the animation will stop automatically upon its completion. The IG will indicate this condition by sending an **Animation Stop Notification** packet (Section 4.2.15) to the Host. If the *Animation Loop Mode* parameter is set to Loop, the animation will immediately restart from the beginning and no **Animation Stop Notification** packet will be sent.

Once an **Entity Control** packet describing an entity is sent to the IG, the state of that entity will not change until another **Entity Control** packet specifying that entity ID is received. For example, packets describing the Ownship and a wingman may be sent every frame to indicate continuous positional changes, while a packet describing an inactive SAM site may be sent once during mission initialization.

The contents of the **Entity Control** packet are as follows:

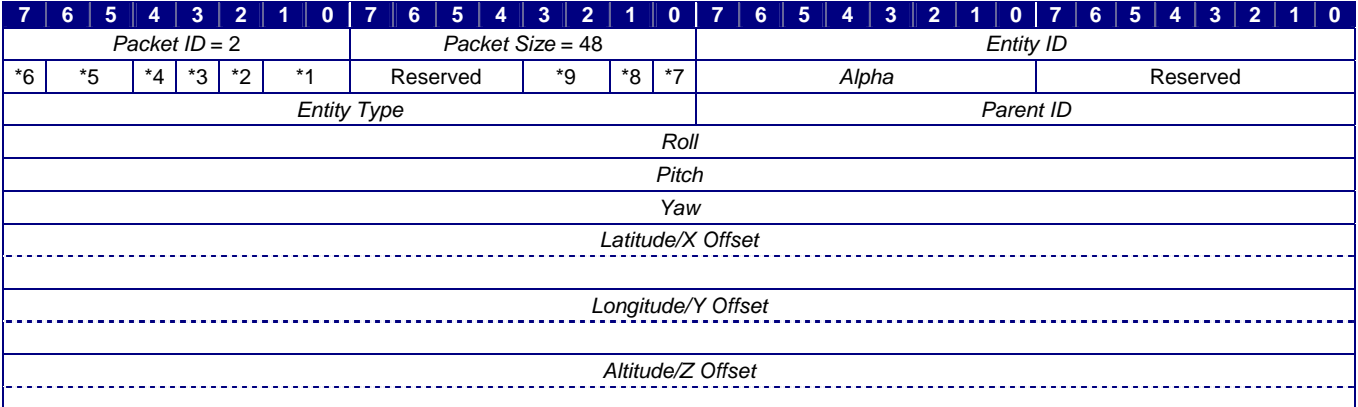

- \*1 *Entity State* \*2 *Attach State*
- 
- \*3 *Collision Detection Request* \*4 *Inherit Alpha* \*5 *Ground/Ocean Clamp* \*6 Reserved
- 
- 
- 
- \*7 *Animation Direction*
- \*8 *Animation Loop Mode* \*9 *Animation State*
- 

#### **Figure 27 – Entity Control Packet Structure**

Table 6 defines each parameter's data type, units, and usage. If a default value and/or reference datum are applicable for a parameter, or if the domain differs from the range of values listed in Table 2, those values are also listed.

#### **Table 6 – Entity Control Parameter Definitions**

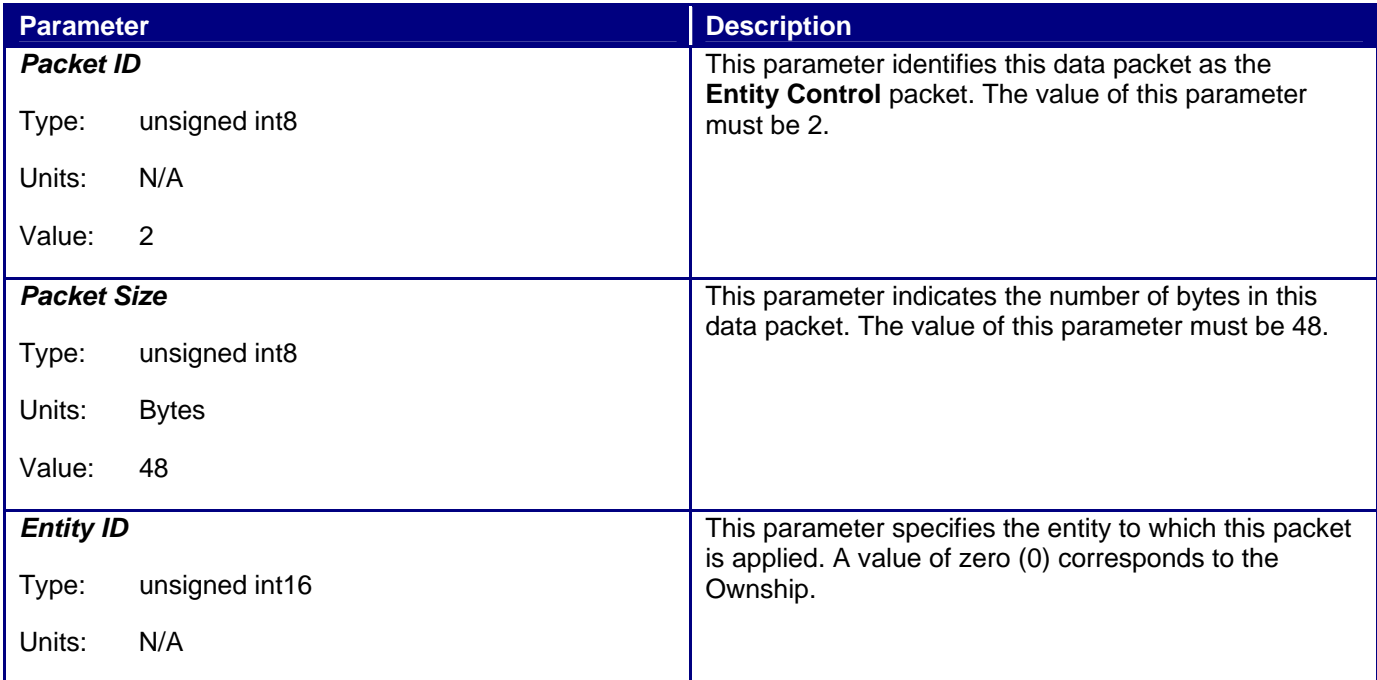

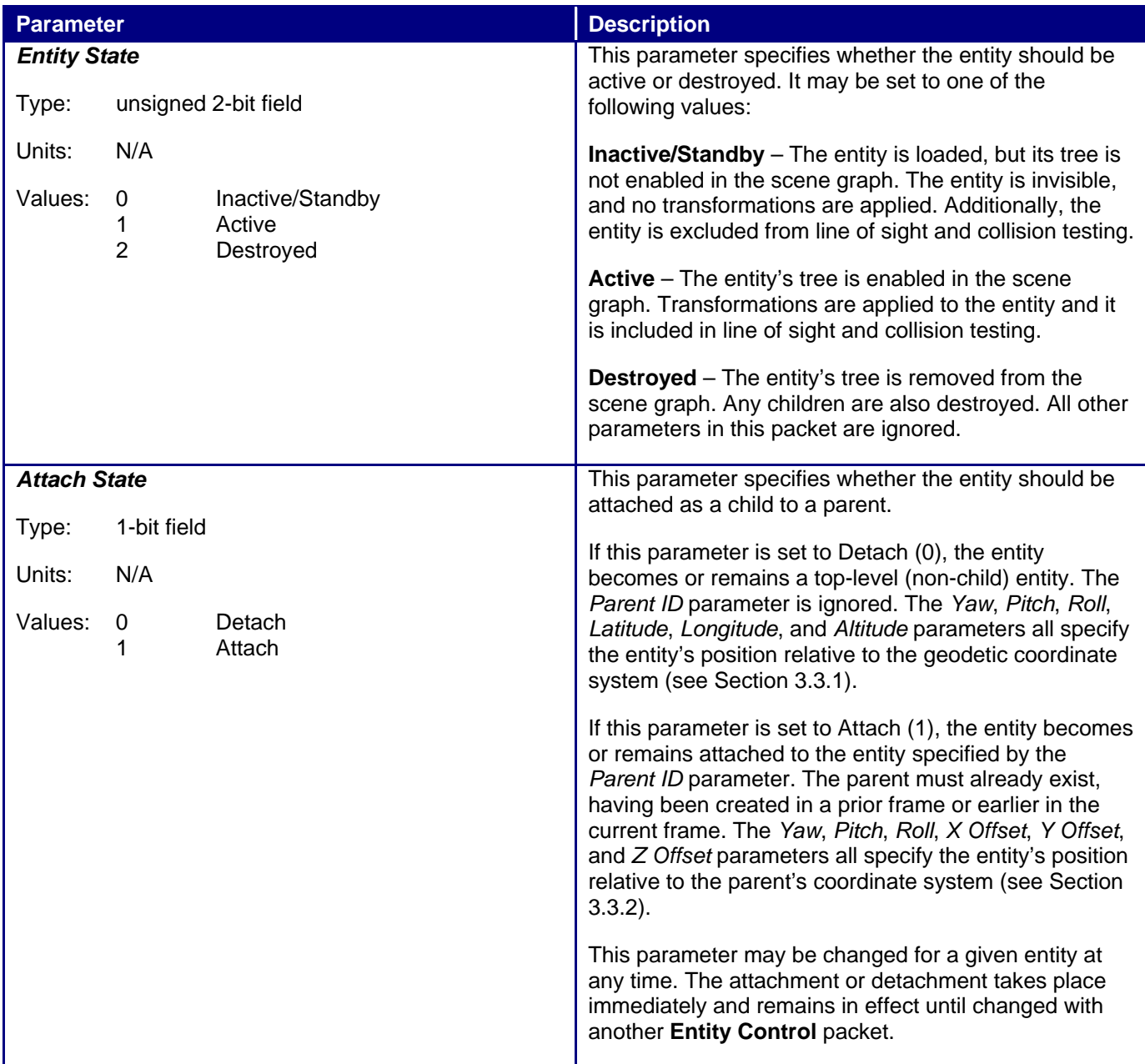

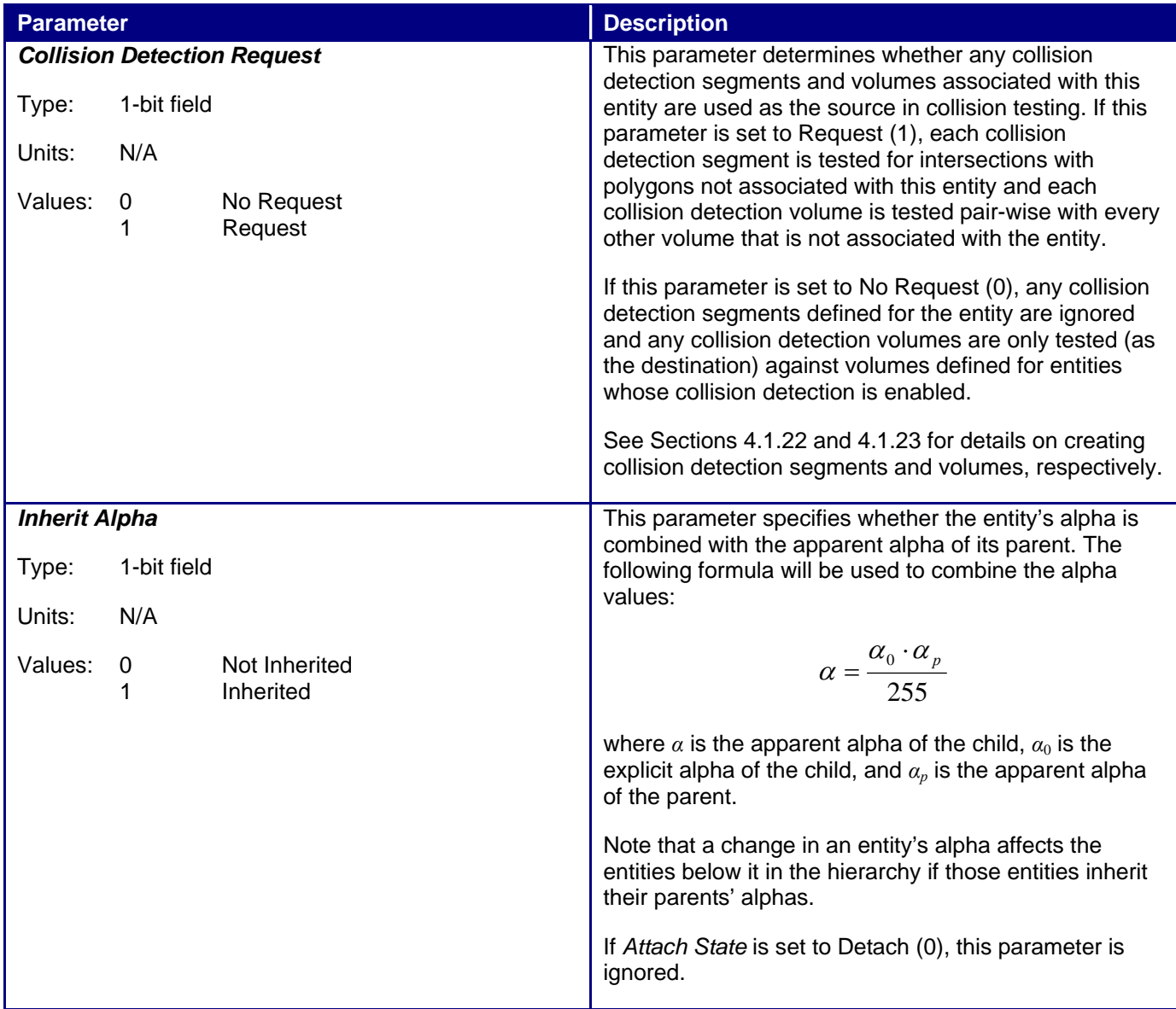

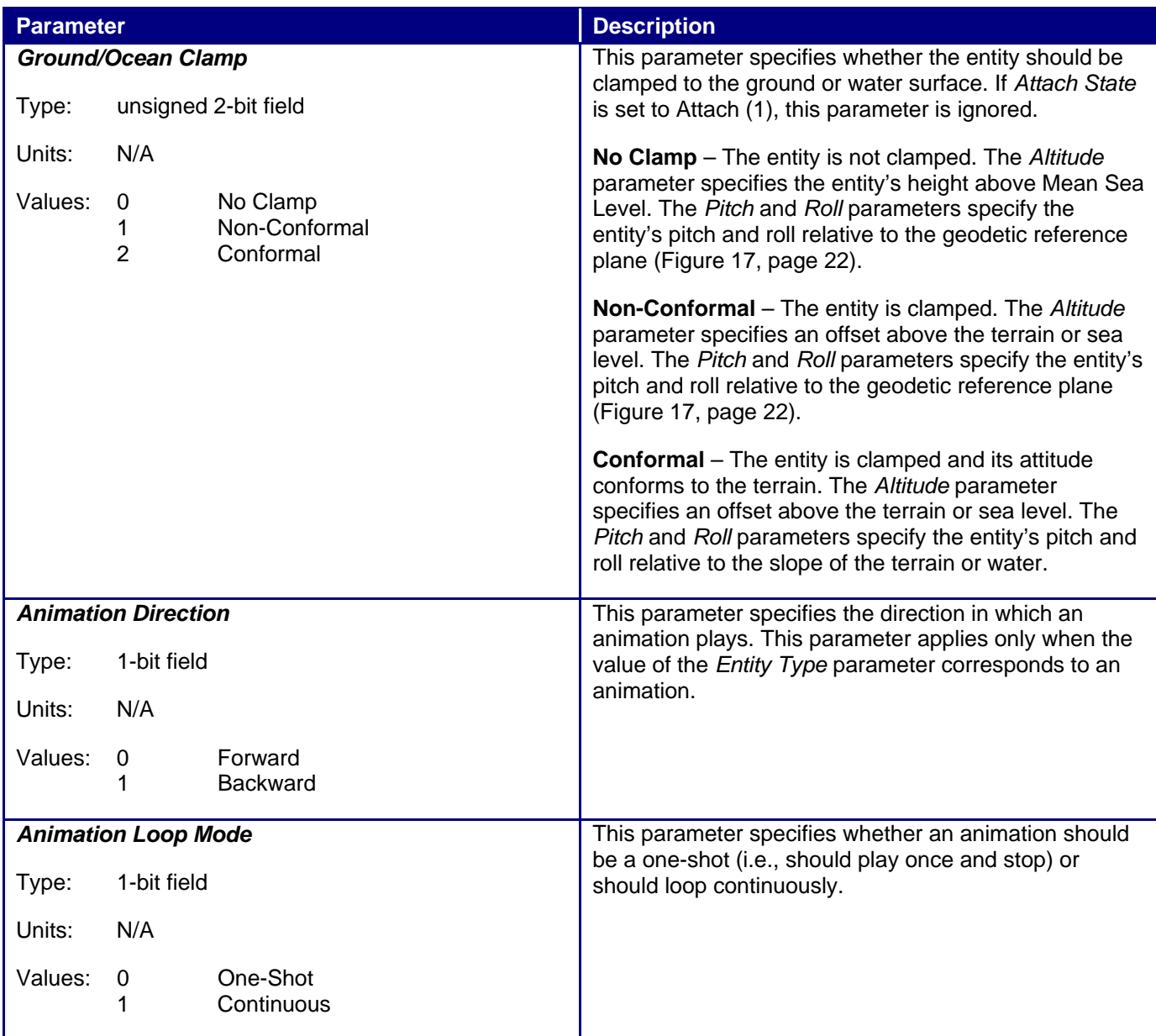

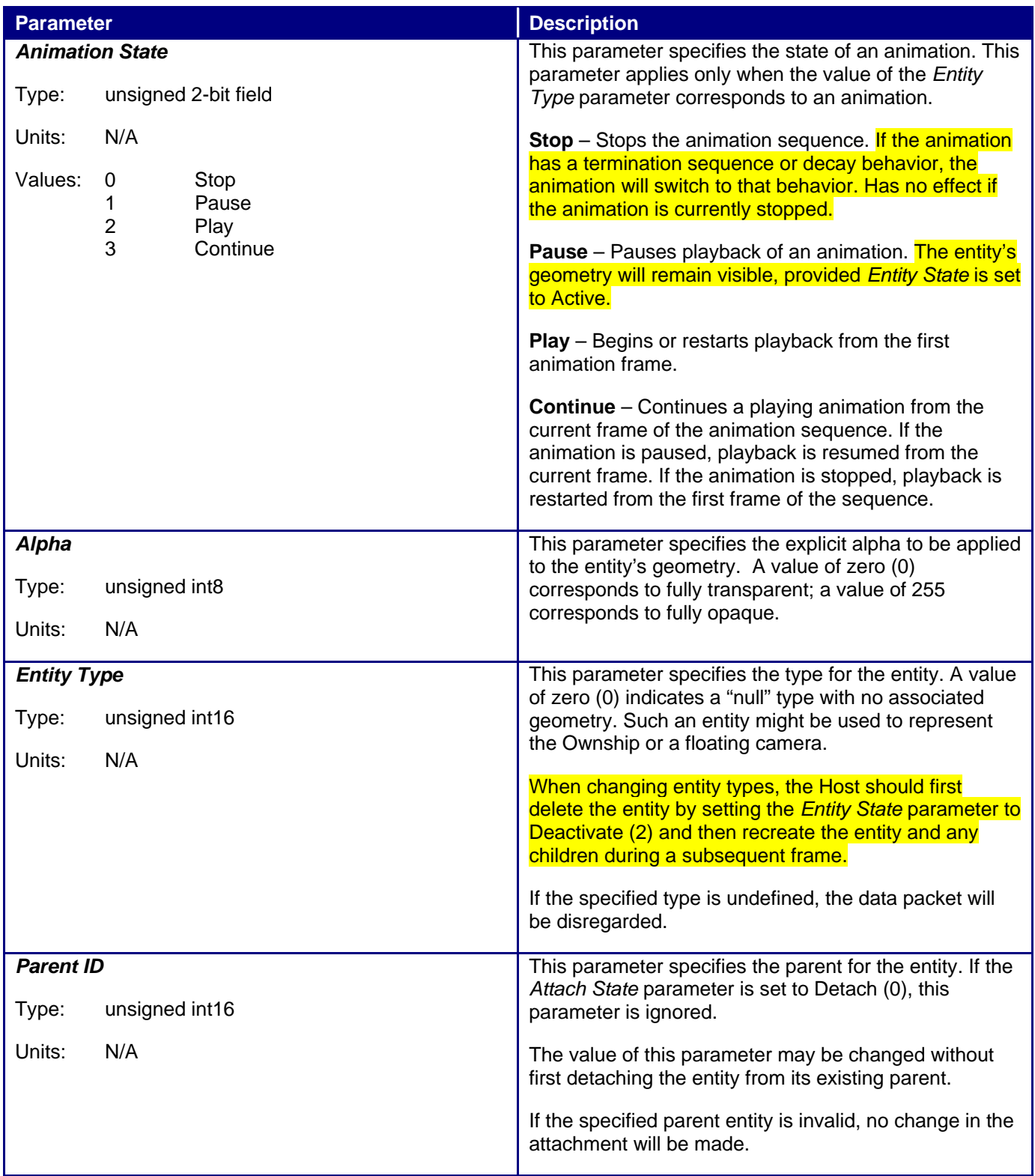

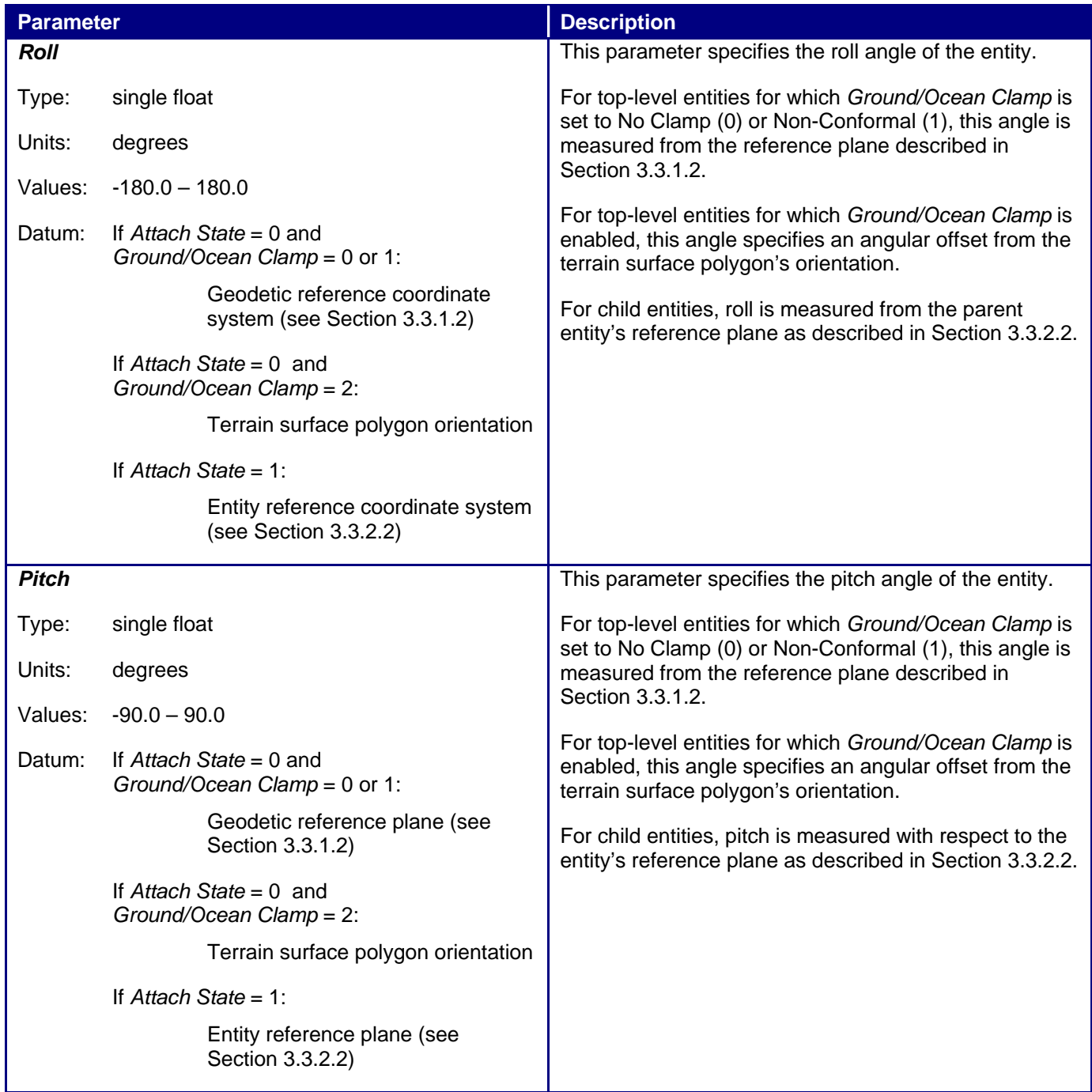

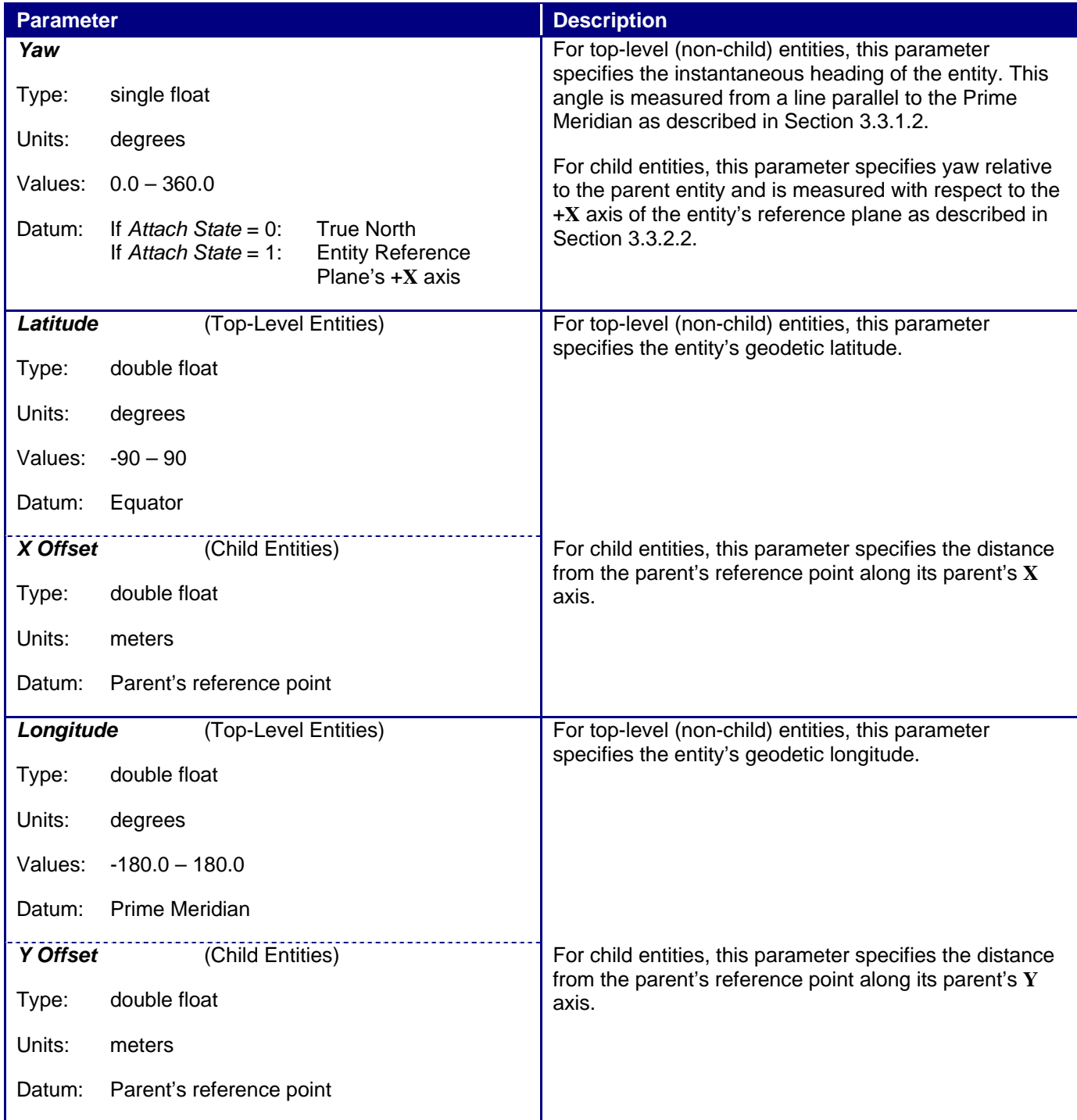

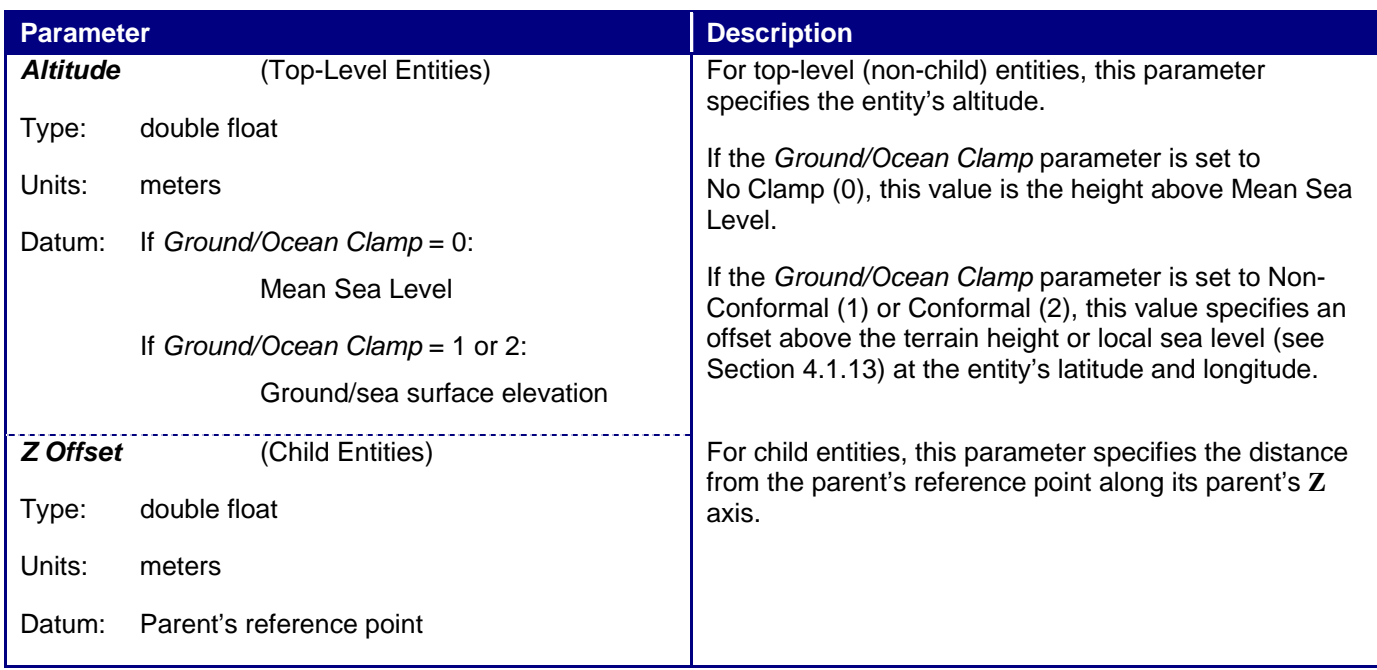

## **3.3.3 Submodel Coordinate Systems**

A submodel is a hierarchy of geometry nodes within a model (entity) for which a coordinate system is defined. Position and rotation of submodels are defined with respect to this coordinate system. Transformations performed on the coordinate system affect the submodel geometry as a whole. The order of rotation is as shown in Figure 18.

The submodel coordinate system may be defined with an arbitrary position and orientation relative to the entity model's coordinate system in a way that makes sense for the submodel. For example, a leading-edge flap might have a submodel coordinate system defined as shown in Figure 20a so that applying a positive pitch angle will rotate the flap above the wing. A trailing-edge flap's submodel coordinate system, however, might need to be rotated to achieve a positive pitch above the wing as shown in Figure 20b.

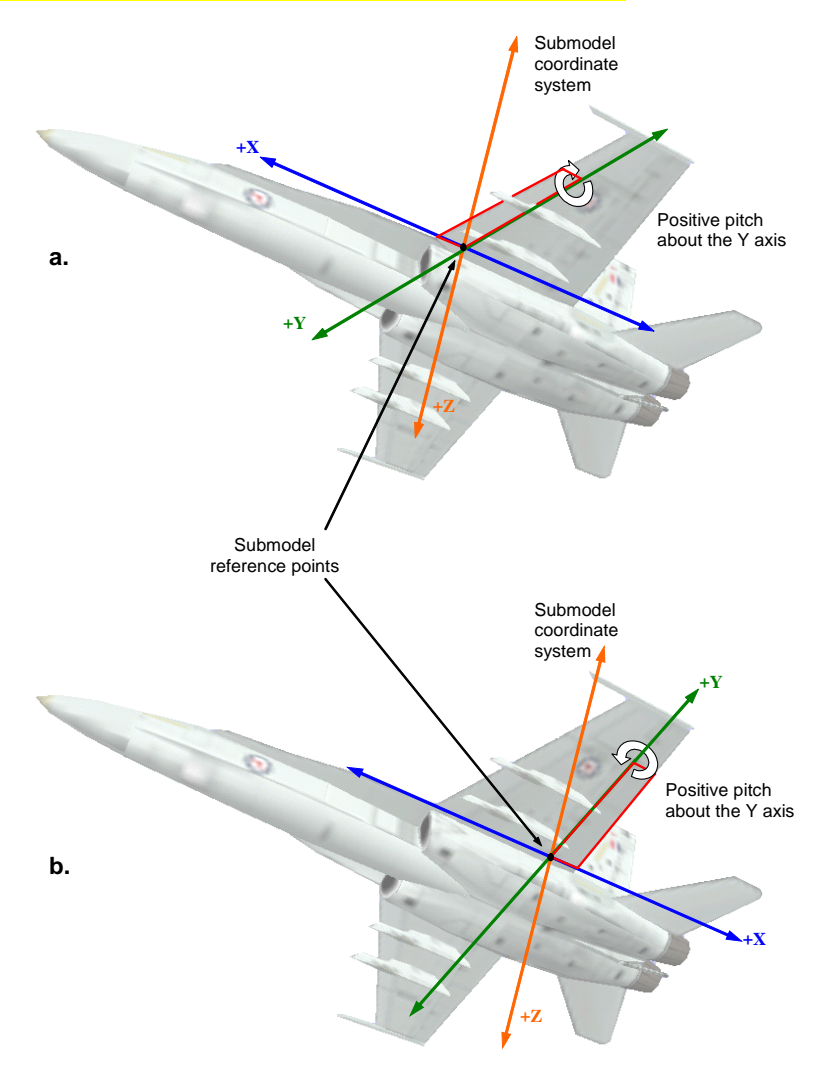

**Figure 20 – Examples of Submodel Coordinate Systems** 

Note: Regardless of its orientation, the submodel coordinate system must be a right-handed coordinate system.

Rotations applied to a submodel are not cumulative. In other words, specifying a rotation and translation will override any previous values.

Section 4.1.6 describes the use of the **Articulated Part Control** packet in manipulating submodels.